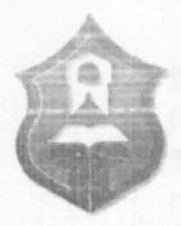

CRNA GORA PRIJESTONICA CETINJE **KRETARIJAT ZA PLANIRANJE I UREĐENJE** PROSTORA I ZASITU ŽIVOTNE SREDINE Adresa: Bajova 2, 81250 Cetinje Tel./Faks: +382 41 231 720, +382 41 236 116 E-mail: sekretarijat.pup@cetinje.me

Broj: 05-031/11-7571 Cetinje, 11.10.2011.godine

## **INVESTITOR:**

PRIJESTONICA CETINJE

**OBJEKAT:** 

Rekonstrukcija dijela postojeće saobraćajnice ulice "Jaroslava Čermaka" (A-B-D) sa saobraćajnim priključkom za objekat novog Vatrogasnog doma na Cetinju  $(B-C)$ 

KATASTARSKE PARCELE: br. 1311; 1312/1; 1309/2; 1313; 1320; 2863; 2867; 2866; K.O. Cetinje I

PLANSKI DOKUMENT:

DUP Bogdanov kraj, GUP Cetinje

**MJESTO GRADNJE:** 

Cetinje - Stankova Gomila

# URBANISTIČKO – TEHNIČKI USLOVI

- Postojeća trasa saobraćajnice ulica "Jaroslava Čermaka".
- Saobraćajnica povezuje ul. Bulevar Crnogorskih heroja sa naseljem Humci.
- Definisana je kao kolska ulica u dva smjera bez odgovarajućeg profila i nivelete puta, bez regulacione linije cijelom dužine trase, kao i bez odgovarajuće infrastrukture (bez elektro, fekalne atmosferske kanalizacije).
- Trasa dijela saobraćajnice koji se rekonstruiše
	- U cilju obezbeđenja saobraćajnog priključka kompleksu Vatrogasni dom potrebno je izvršiti rekonstrukciju dijela postojeće saobraćajnice u skladu sa članom 95 Zakona o uređenju prostora i izgradnji objekata ("Sl.list CG", broj 51/08, 34/11).
	- Ukupna dužina dijela saobraćajnice koja se rekonstruiše od Bulevara Crnogorskih heroja do nove zgrade Vatrogasnog doma ~281 m, odnosno trasa definisana tačkama A-B-D je dužine ~193m, a trasa definisana tačkama B-C je dužine ~88m.
	- Planirani zastor ulice je asfalt beton.
	- Pješačke staze uz ulicu mogu biti od betona, prefabrikovanih betonskih elemenata ili kamena. Zastor priključnih saobraćajnica uraditi u istoj ravni sa profilomoglice i u istoj materijalizaciji ulice.
	- Projektom predvidjeti ivičnjake i uskladiti njihov funkcionalni i estetski odnos sa trotoarima.

## Poprečni profil

- Poprečni profil saobraćajnice sa priključkom čine dvije saobraćajne trake 6.00 m, (3,00 + 3,00) sa dvostranim trotoarom po 1,50 m. Širinu trotoara preispitati i uskladiti sa granicama i ogradama postojećih parcela.
- Prilikom nivelacije trotoara voditi računa o ulazima u građevinske parcele, uz saobraćajnicu. Trotoar izdignuti iznad kolovoza.
- Na raskrsnicama predvidjeti prelaze za hendikepirana lica.
- Prilikom projektovanja, koristiti kote izvedenih saobraćajnica, Bulevar Crnogorskih heroja i postojeće ulice "Jaroslava Čermaka" kao i kote saobraćajnog priključka za kompleks Vatrogasnog doma, poštujući sve standarde za projektovanje ove vrste objekata, uskladiti nivelacione kote tako da se prilagode uslovima neophodnim za rekonstrukciju navedenog dijela ulice.

### Elementi saobraćajnice

- Projektom rekonstrukcije trase predvidjeti sve elemente saobraćajnice (vodove komunalnih instalacija, vertikanu i horizontalnu signalizaciju, javnu rasvjetu, parking prostor i dr.) u zoni regulacione linije.
- Sve saobraćajnice opremiti sa odgovarajućom rasvjetom, poštujući osnovna mjerila kvaliteta osvjetljenja. Javno osvjetljenje kao sastavni dio urbanističke cjeline projektovati tako da zadovolji i urbanističke i saobraćajno-tehničke zahtjeve. Voditi računa o tipu svjetiljki i njihovih nosača i uskladiti ih sa planiranim objektima i okolinom.
- U regulacionoj širini saobraćajnice na mjestima gdje to prostor omogućava, projektom predvidjeti mjesta za (kontenjere) odlaganje smeća.
- Predviđeti urbanu opremu koja pripada pojasu saobraćajnice (korpe za otpadke i dr).

### Instalacije

- Posebnu pažnju prilikom projektovanja posvetiti odvodnjavanju atmosferskih voda iz kompleksa Vatrogasnog doma, kao i iz nastavka ulice "Jaroslava Čermaka" (tačka D).
- Sve instalacije u zoni saobraćajnice prilagoditi uslovima nadležnih službi, koje održavaju iste (vodovod, kanalizacija, elektro i TT instalacije), poštujući propise i norme za odgovarajuće instalacije. Za sve bliže uslove i potrebne podatke koje ne posjeduju uslovi nadležnih službi projektant se može direktno obratiti navedenim preduzećima.
- Prilikom projektovanja voditi računa o klimatskim karakteristikama ovog područja (obilne padavine).
- Saobraćajnice graditi po propisima i normativima koji važe za projektovanje i građenje u seizmičkim područjima. Seizmički intezitet je 8° MCS skale.
- Za potrebe projektovanja uraditi geomehanička ispitivanja terepa
- Saobraćajnicu graditi tako da se ne ugrozi životna sredina, a haročito okolni objekti.
- Projektom predvidjeti hortikulturna rješenja saobraćajnica. Ozeleniti prigodnim zelenilom, vodeći računa o klimatskim karakteristikama ovog podneblja. Pri odabiru vrste drveća i ostalog zelenila i konsultovati se sa nadležnom službom Prijestonice za održavanje istih.
- Projektnu dokumentaciju raditi u svemu prema Zakonu o izgradnji i planiranju objekata ("Sl.list CG", broj 51/08, 34/11).
- U postupku izdavanja građevinske dozvole vršiće se ovjera svakog posebnog dijela idejnog, odnosno glavnog projekta.

Obradio, Spec.arh. Aleksandar Dajković

SEKRETAR, Arh, Filip Aleksić, dipl.ing.

REPUBLIKA CRNA GORA PRIJESTONICA CETINJE Sekretarijat za planiranje i uređenje prostora i zaštitu životne sredine Broj: 05-360/11-2588 Cetinje, 05.maj 2011.godine

Rekonstrukcija poslovnog objekta broj 2, na kat.parceli broj 3351/1 K.O. Cetinje I. DUP - UP "Istorijsko jezgro" Cetinje, urbanistička parcela broj 141 blok 19a. Gabarit postojećeg objekta  $P \approx 521 \text{m}^2$ , spatnosti P+2.

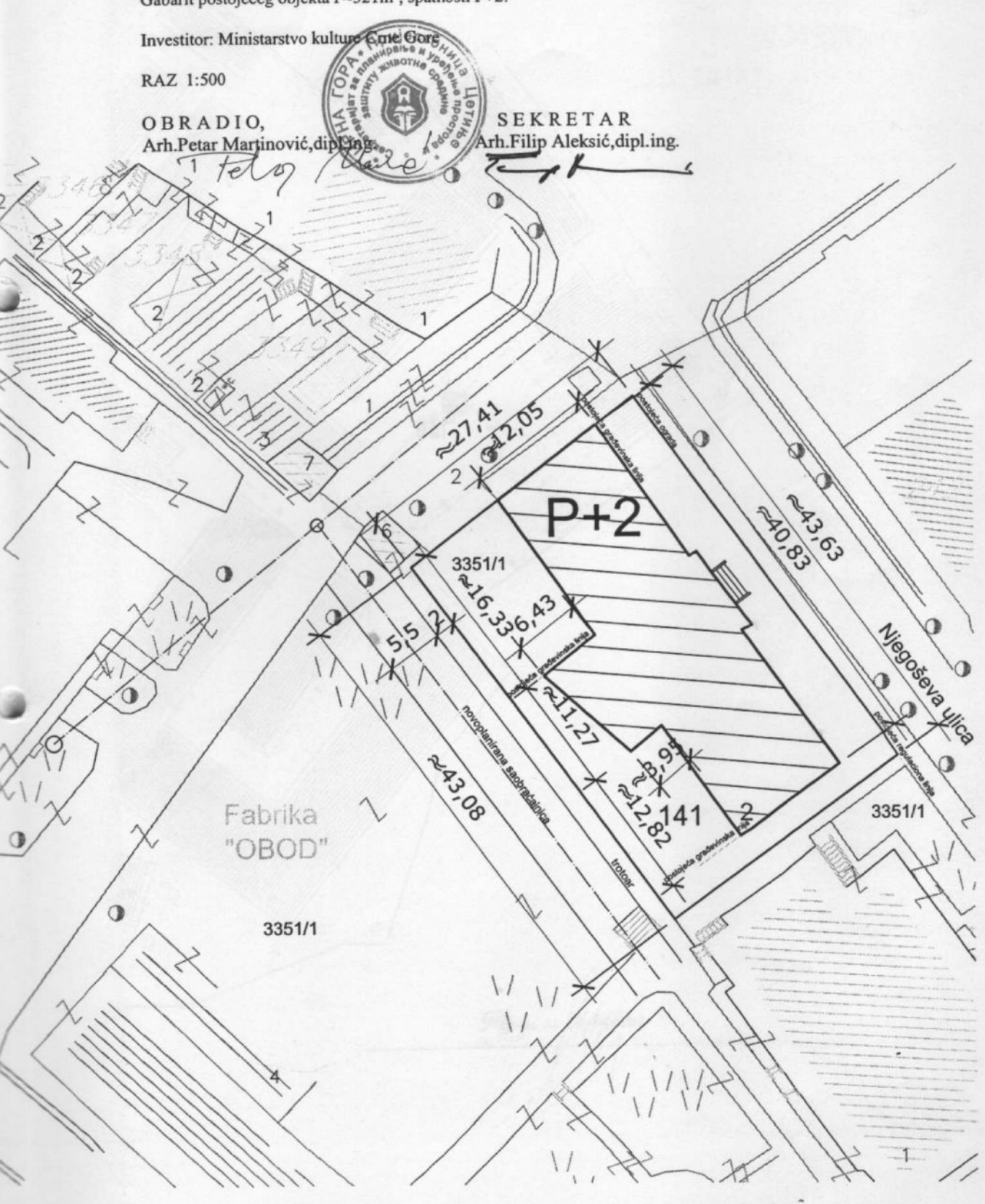